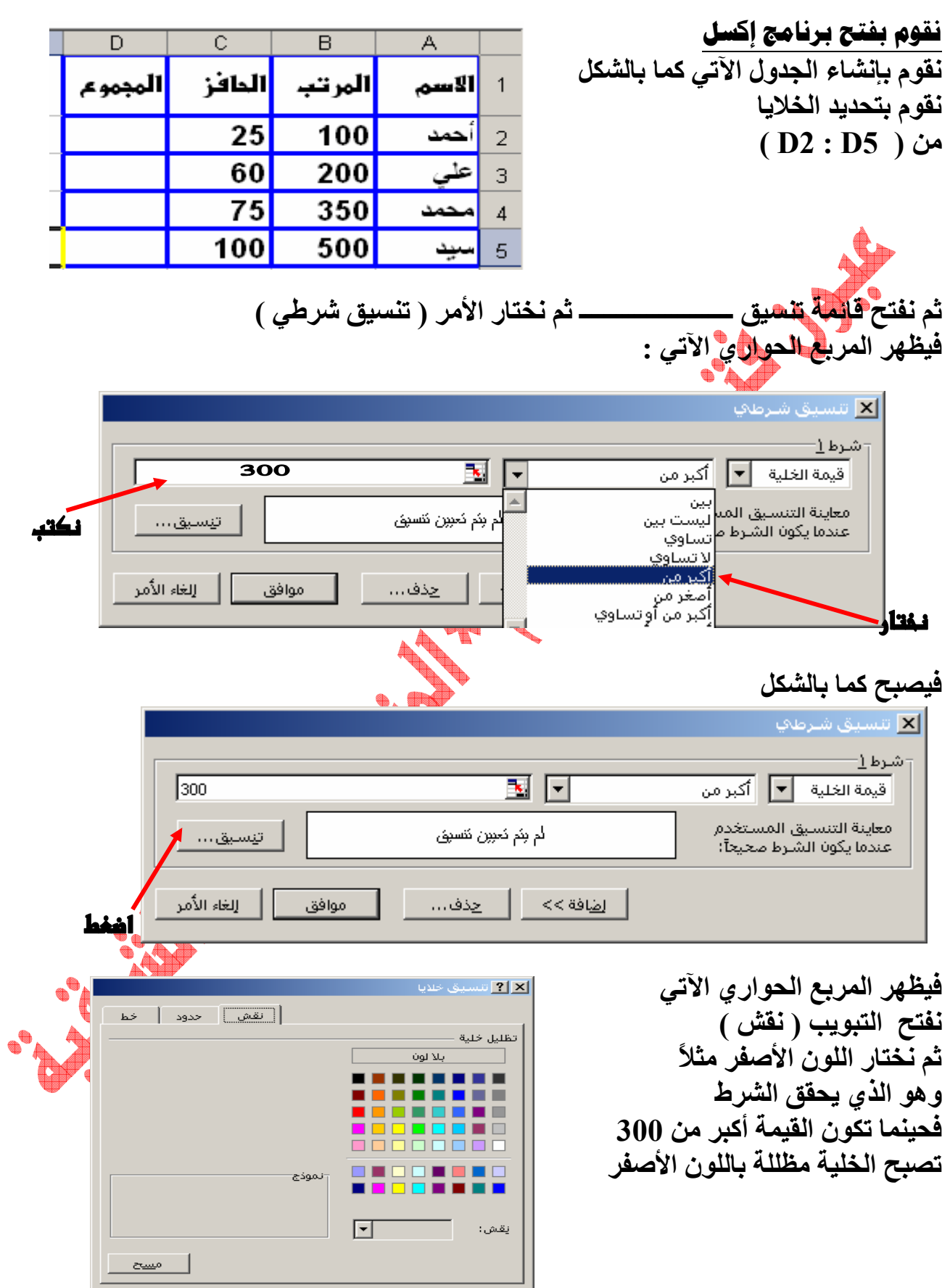

موافق بالتأثير [الغاء الأمر

## <u>التنـسيـق الشرطي في بـرنـامج إكسل 2003</u>

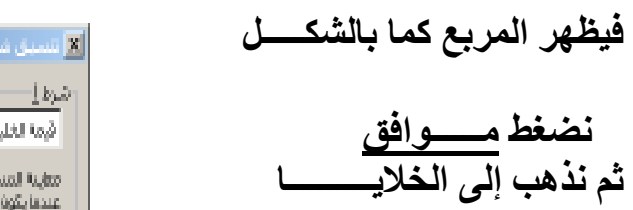

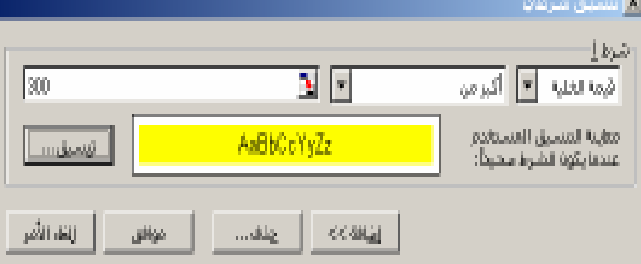

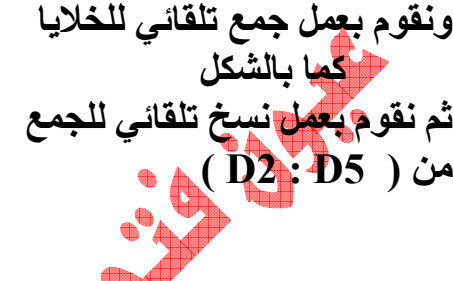

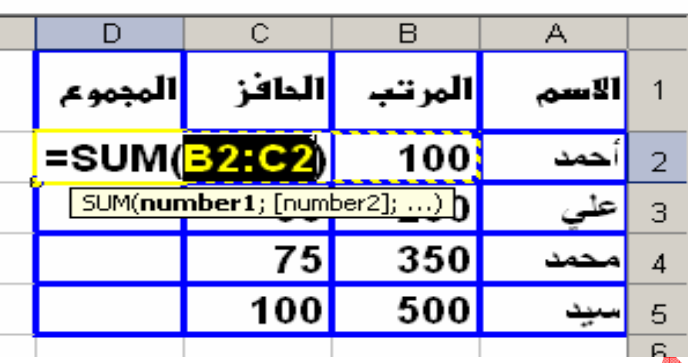

**BURNEY** 

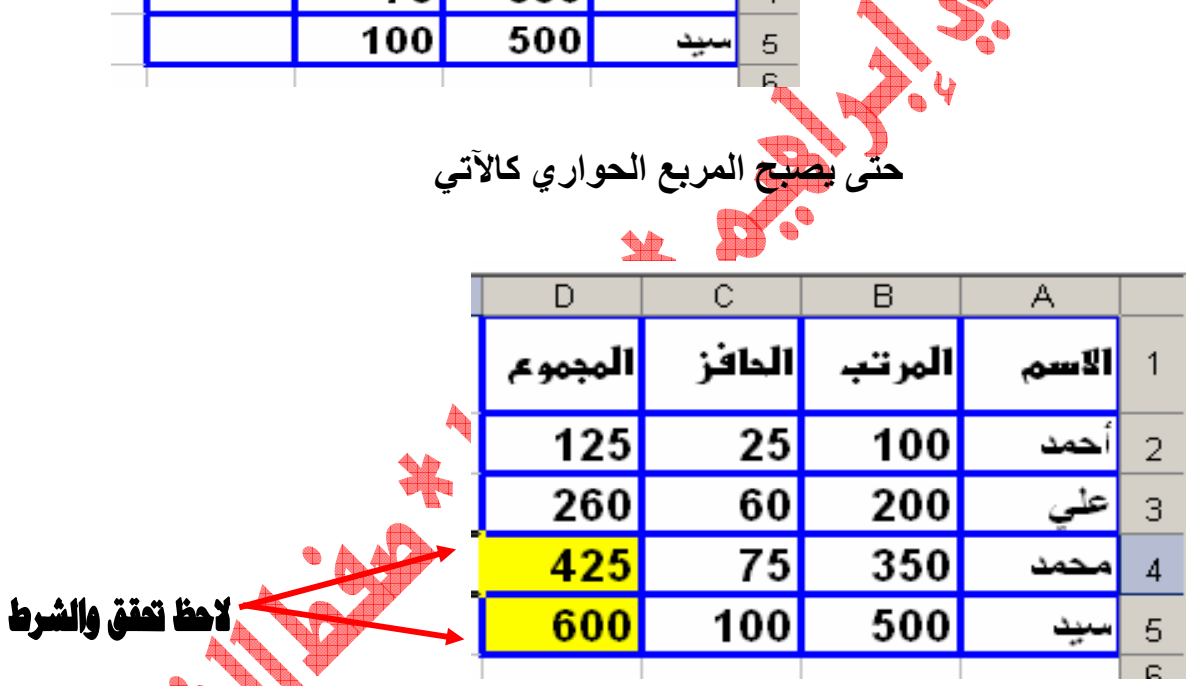

\*\*\*\*\*\*